# Control Flow Graph Generator

Class A; Team.9 (문윤주, 이인혁, 곽성훈)

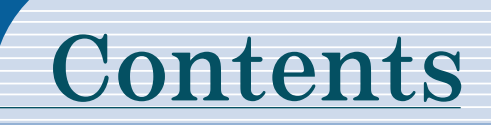

- 1. Statement of Purpose
- 2. Event List
- 3. System Context Diagram
- 4. Data Flow Diagram (incl. Data Dictionary)
- 5. Process Specification

# Statement of Purpose

- ▷ C Code를 받아 CFG로 출력하는 프로그램을 작성한다.
- ▷ C Code를 입력 받는 방법으로는 파일이나 직접 입력으로 한다.
- ▷ 소스 코드는 C 코드가 아닐 경우는 고려하지 않는다.
- ▷ Main Function을 포함한 코드여야한다.
- ▷ 사용자가 정의한 헤더에는 작동하지 않는다.
- ▷ 포인터를 사용하지 않는 코드를 대상으로 한다.
- ▷ 단일파일로 되어 있는 코드에 대하여 작성한다.
- ▷ 잘못된 형태의 명령어를 입력했을 시에는 도움말을 출력하도록 한다.
- ▷ 프로그램의 수행과정을 CUI로 보여준다.
- ▷ CFG가 잘 완성 되면 '성공'을 출력하고, 그렇지 않으면 '실패'를 출력한다.
- ▷ Report를 생성한 후 생성 파일 명(Report File)을 출력한다.

# System Context Diagram

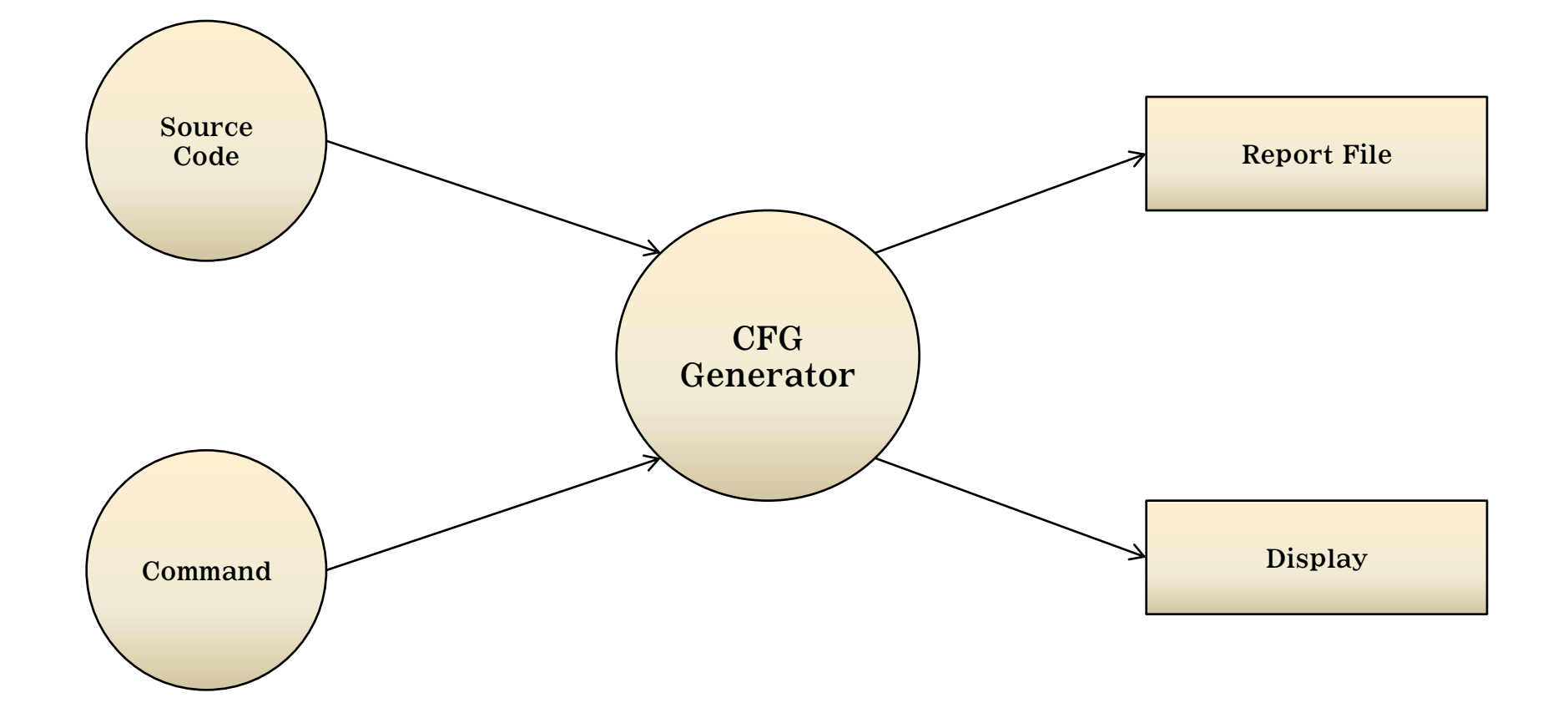

# Event List

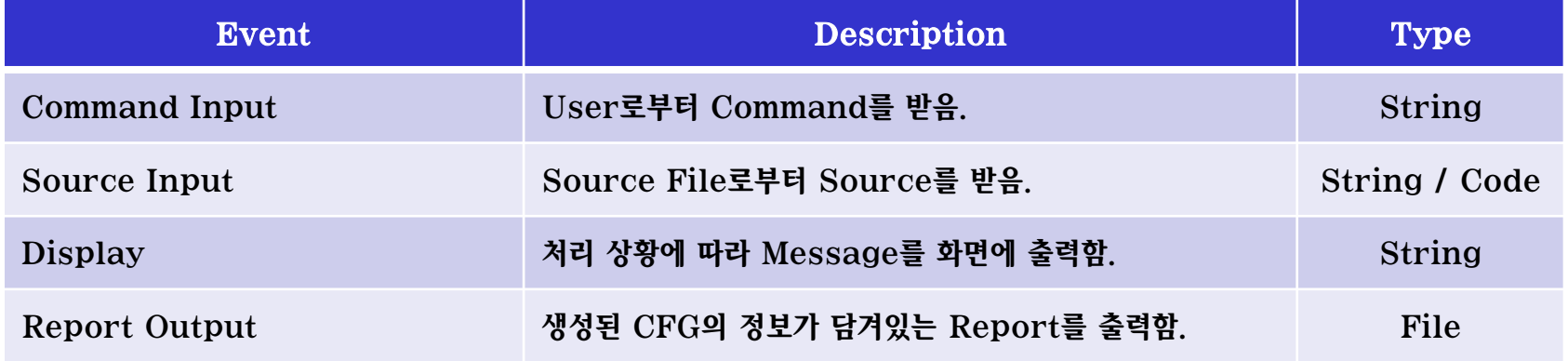

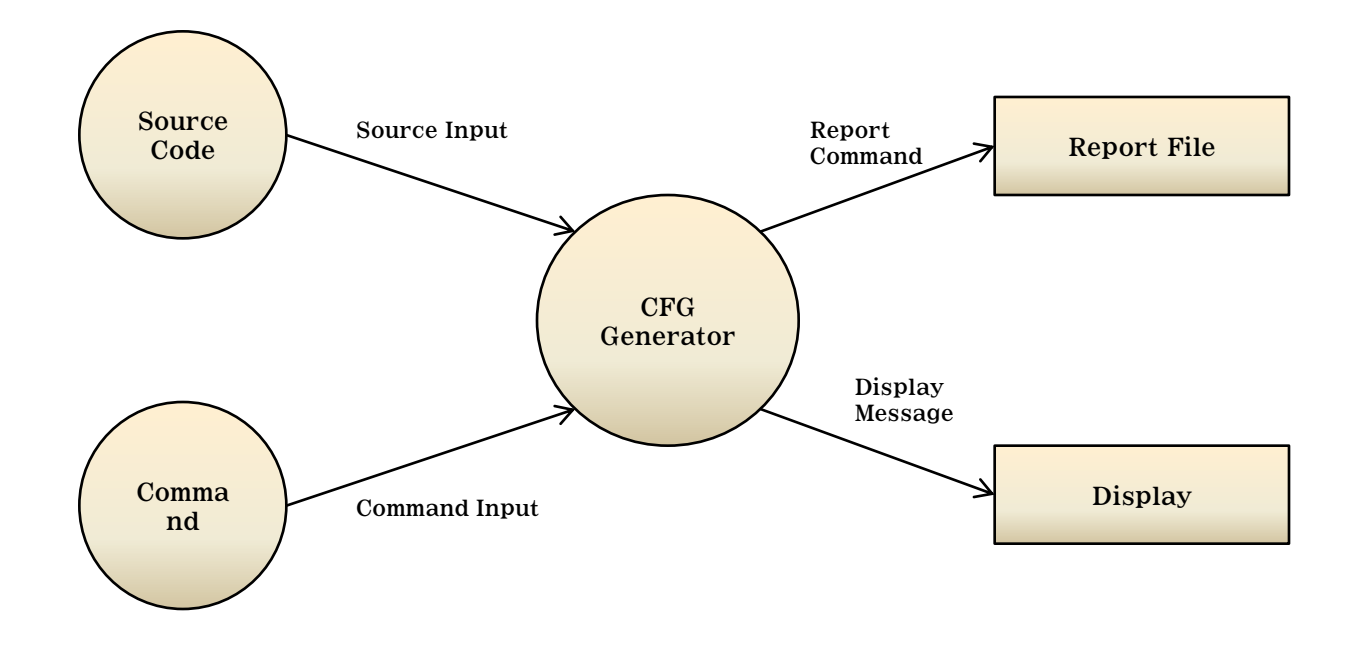

# Data Flow Diagram 0 Level

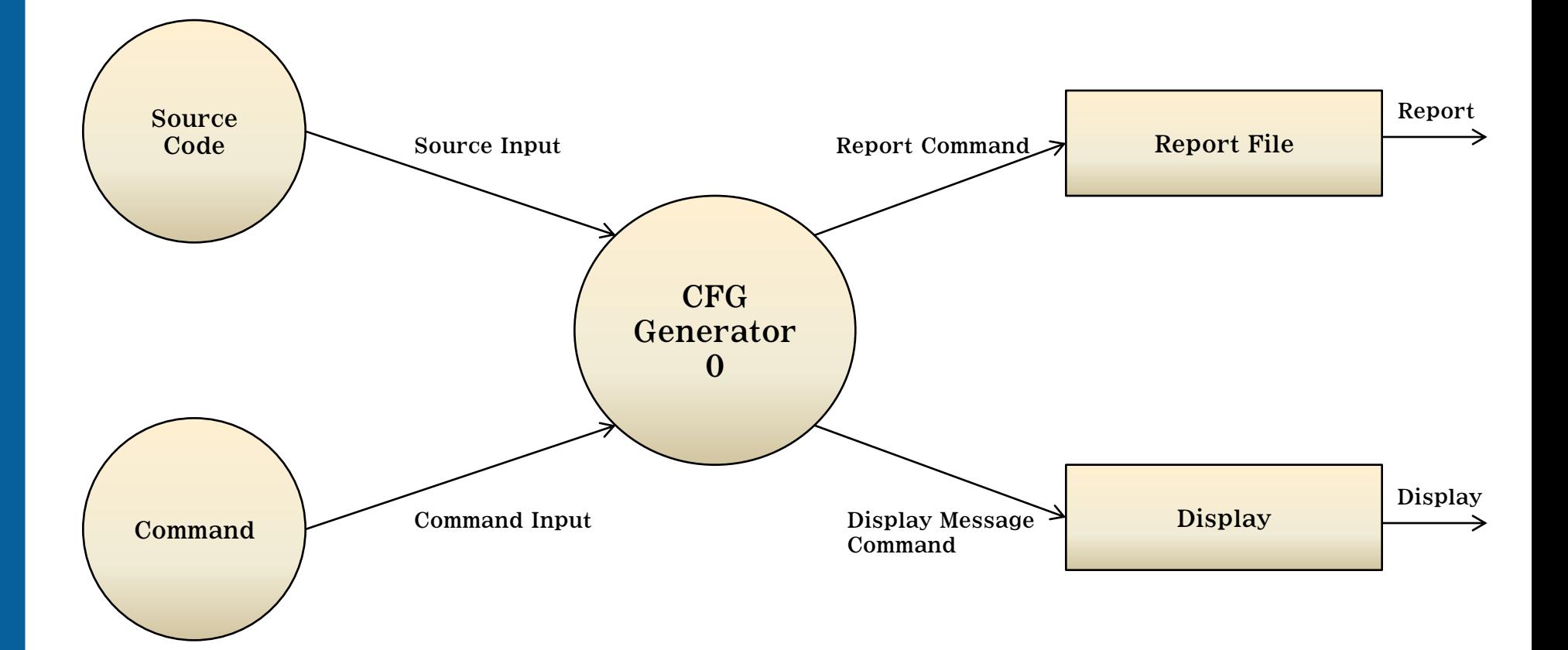

# Data Flow Diagram 1 Level

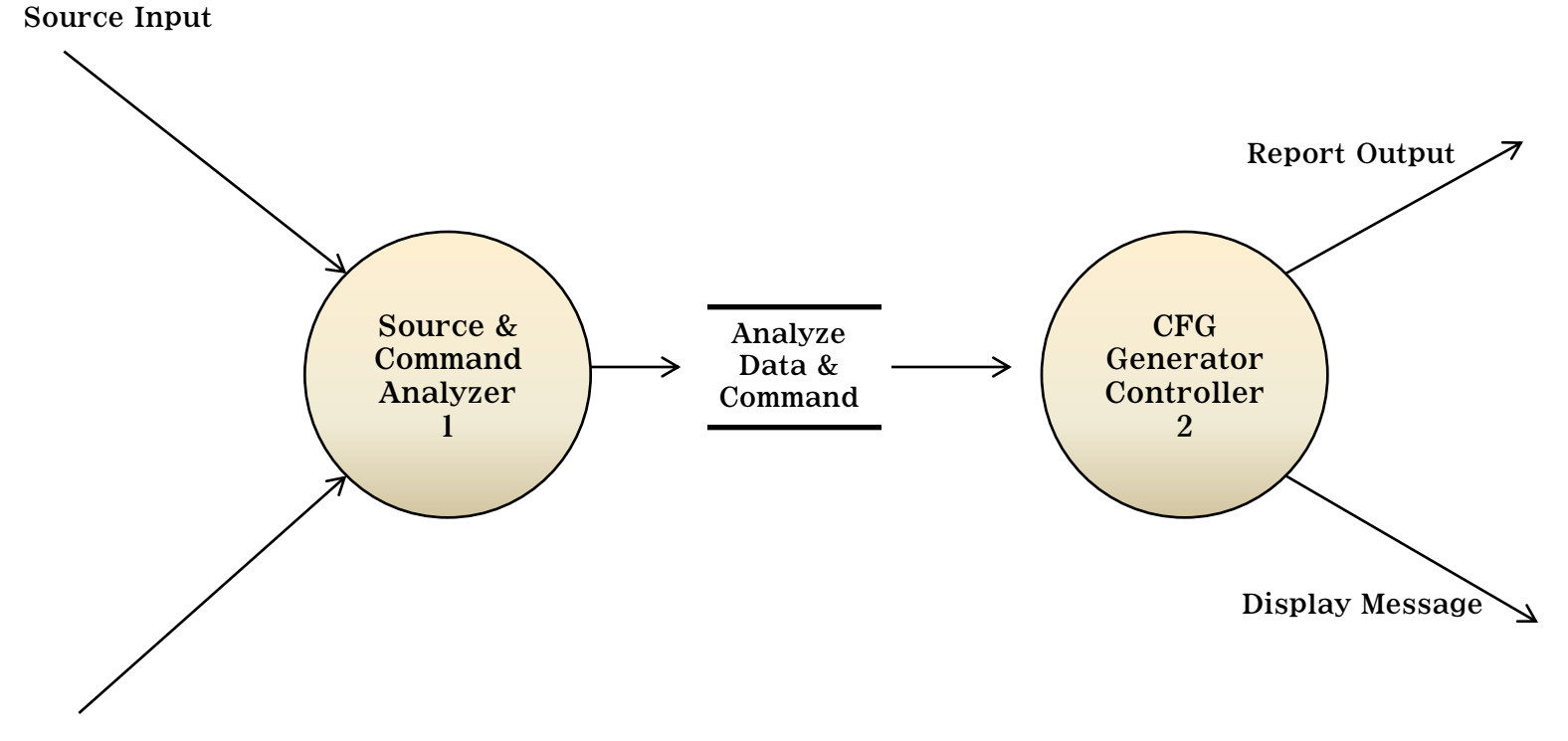

Command Input

# Data Dictionary 1 Level

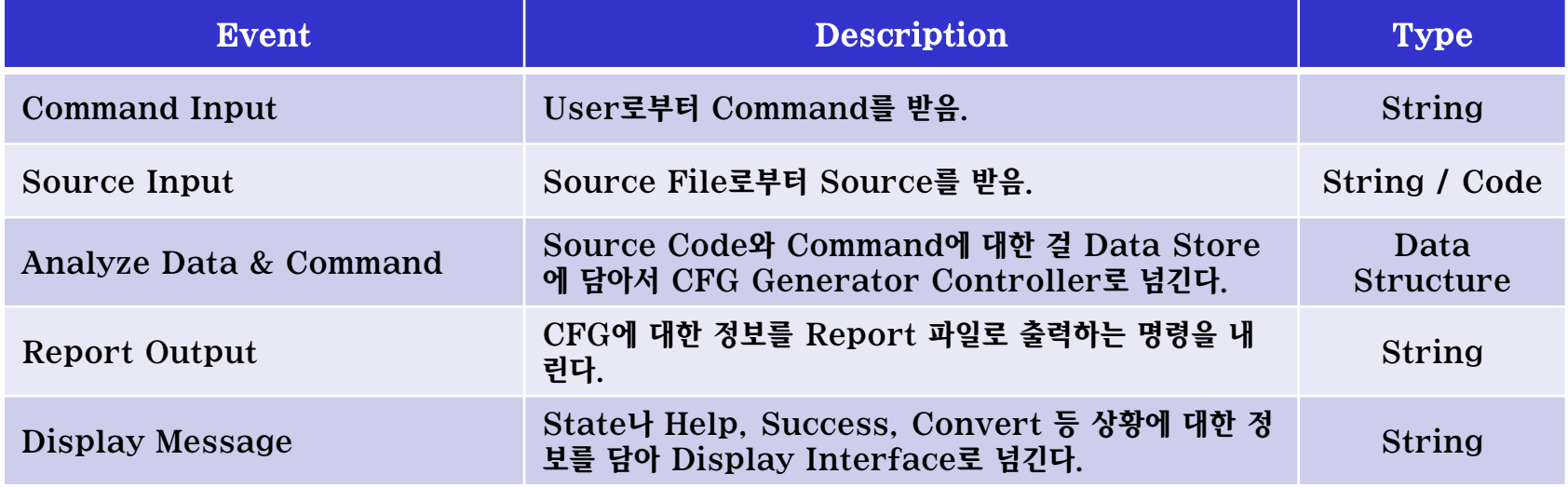

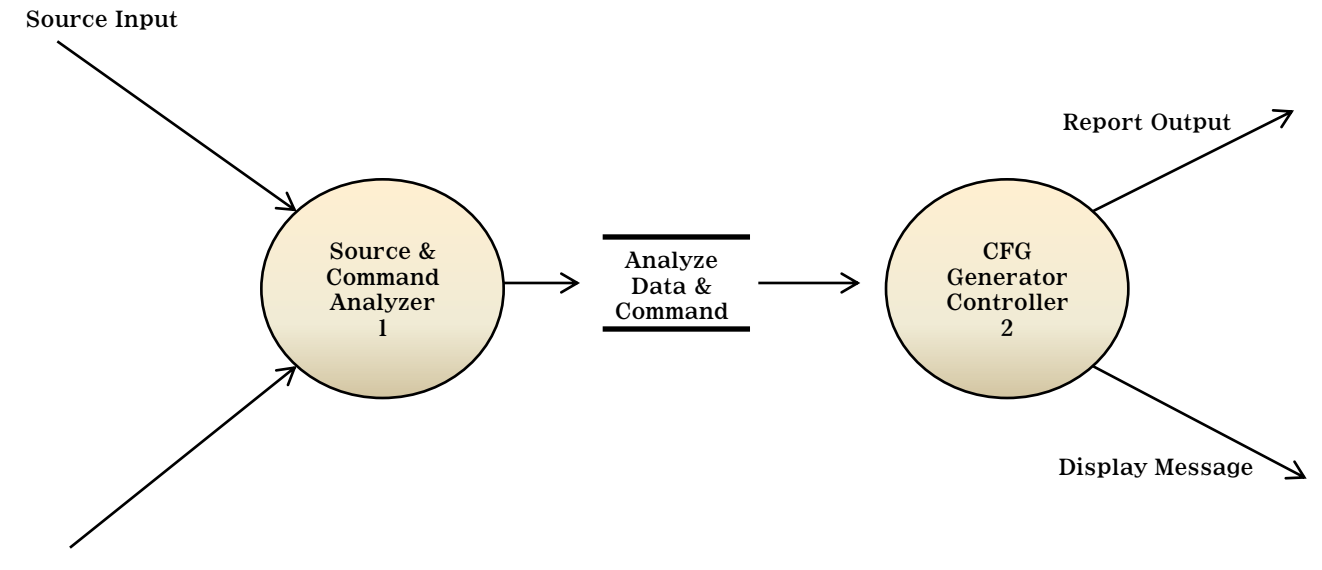

Command Input

# Data Flow Diagram 2 Level

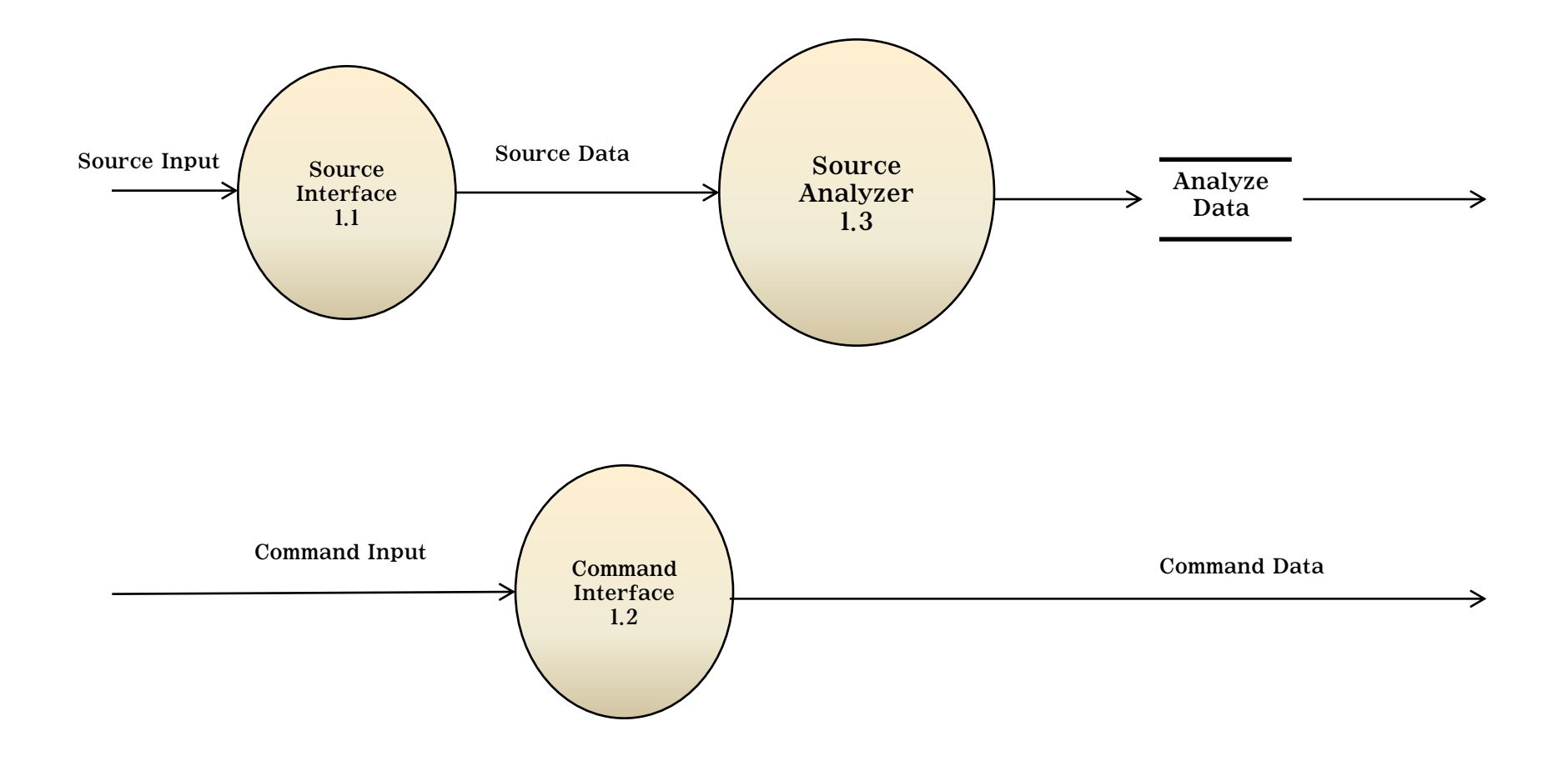

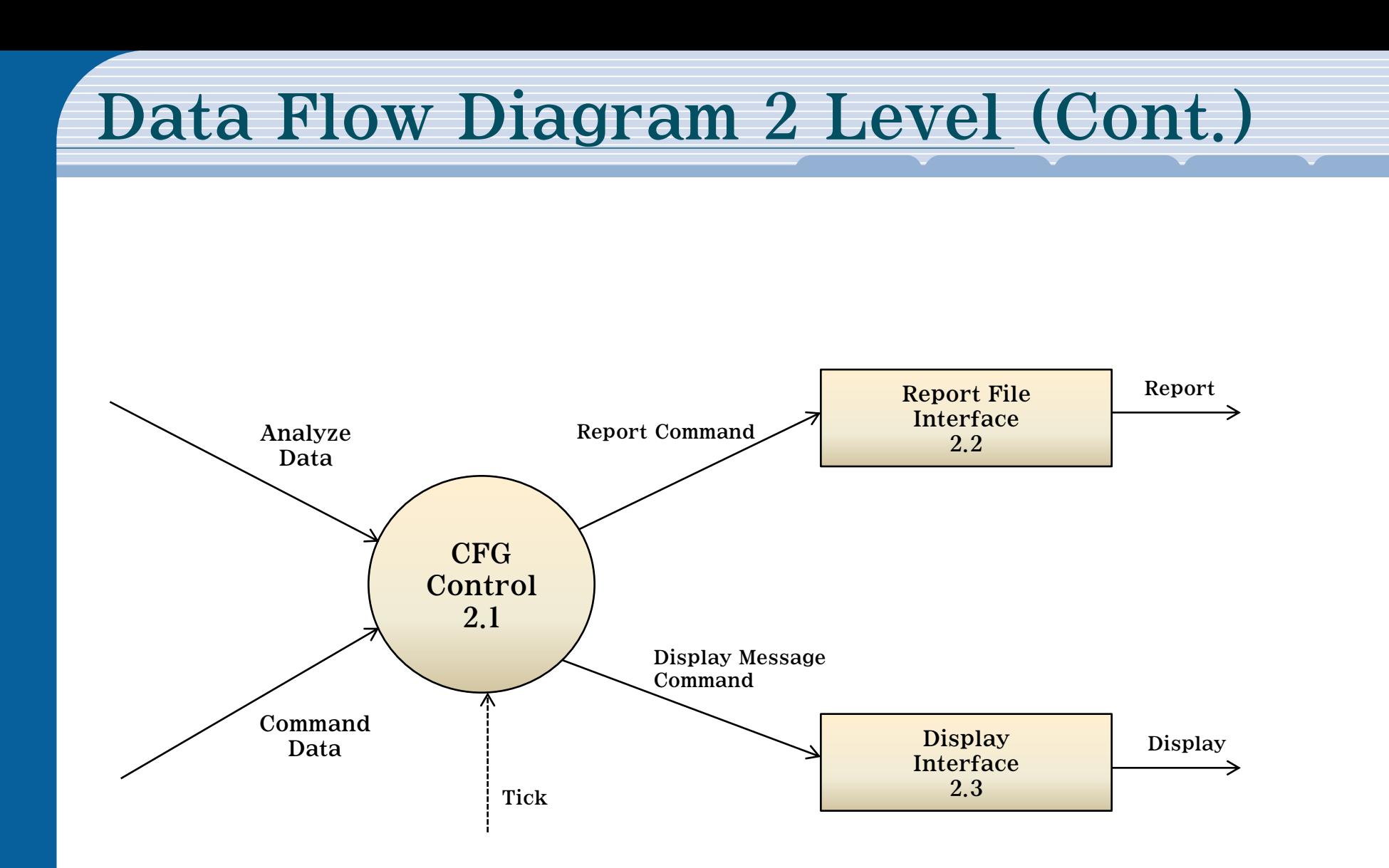

# Data Dictionary 2 Level

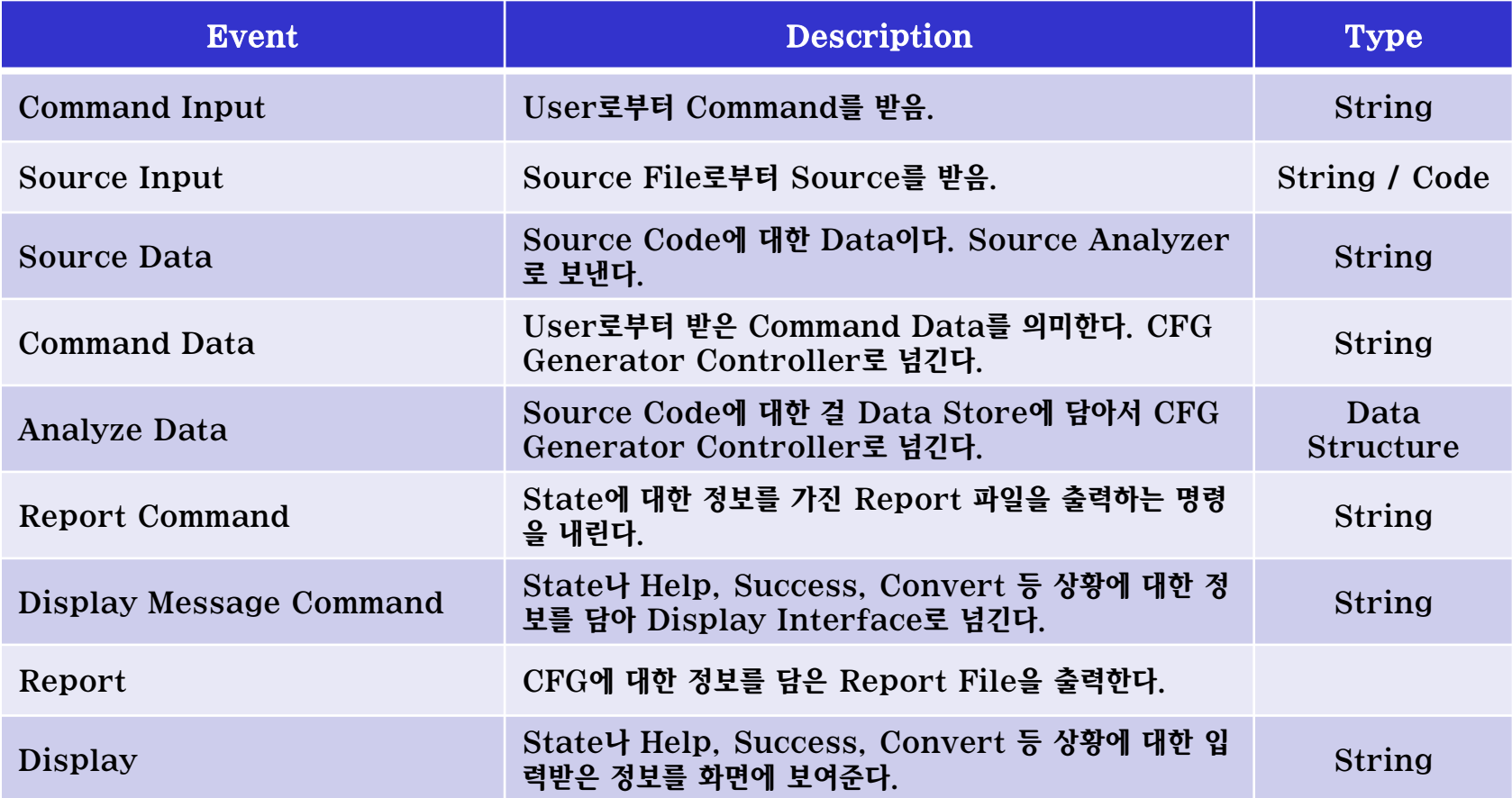

### Data Flow Diagram 3 Level

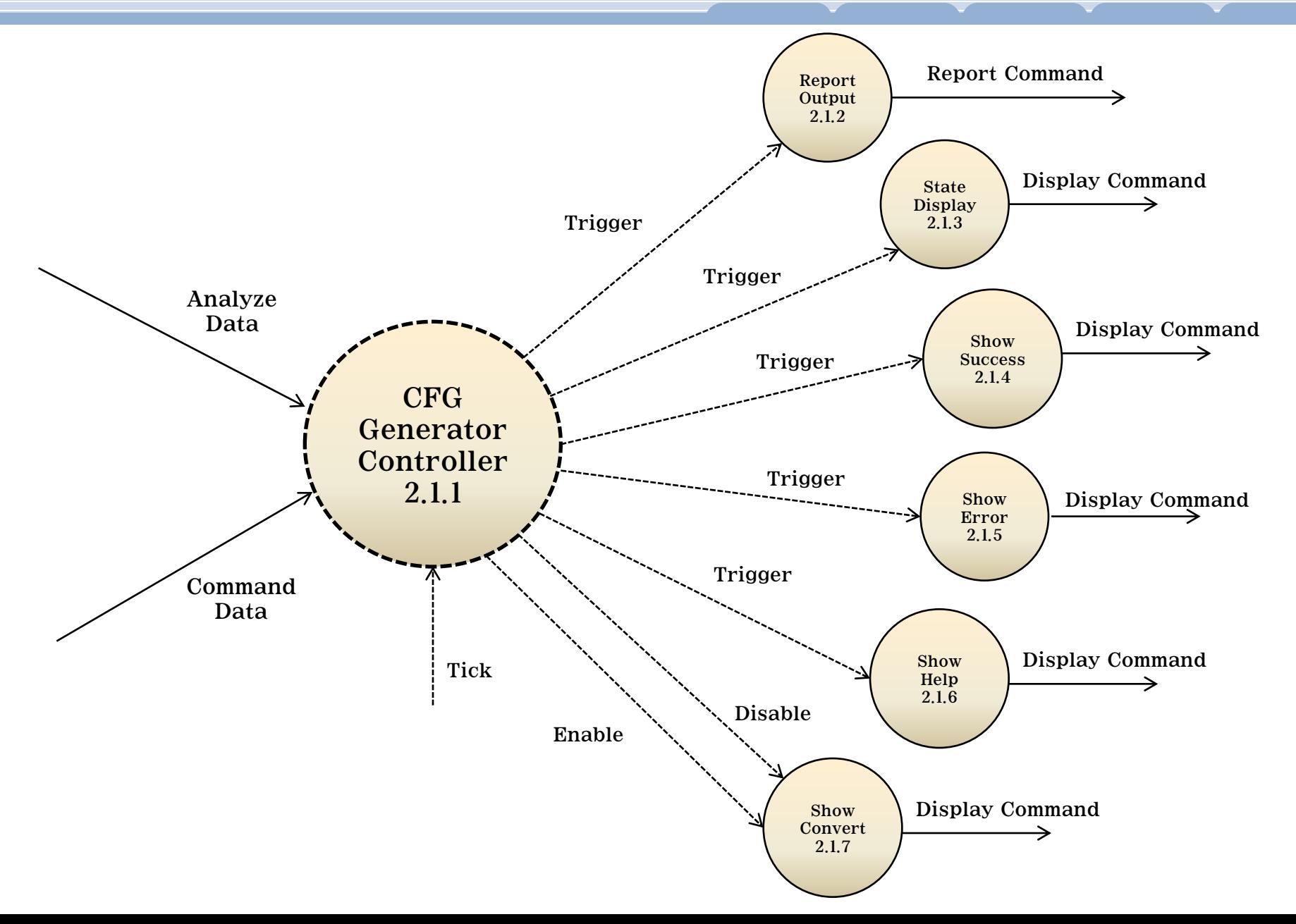

# Data Flow Diagram 4 Level

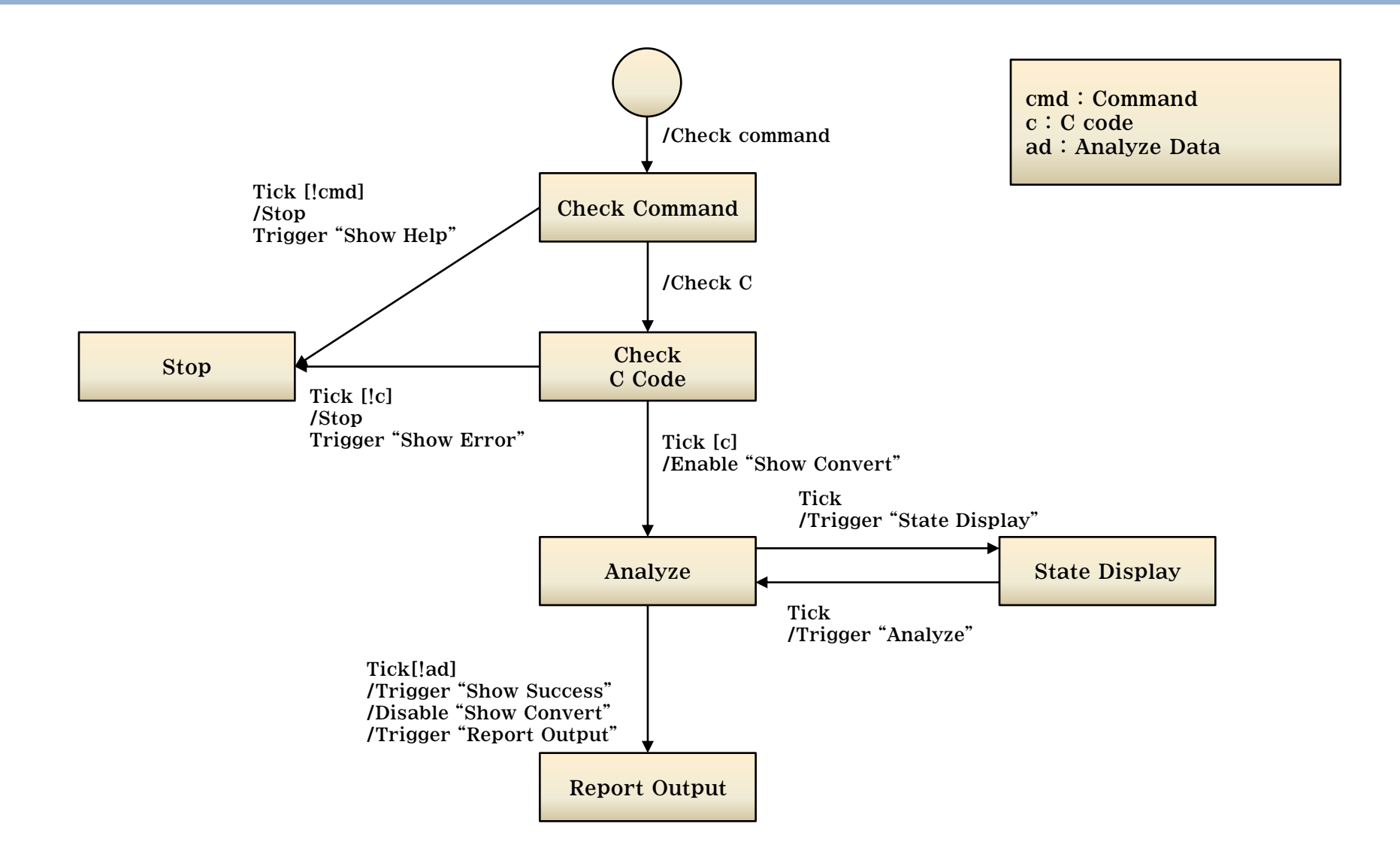

### Total Data Flow Diagram

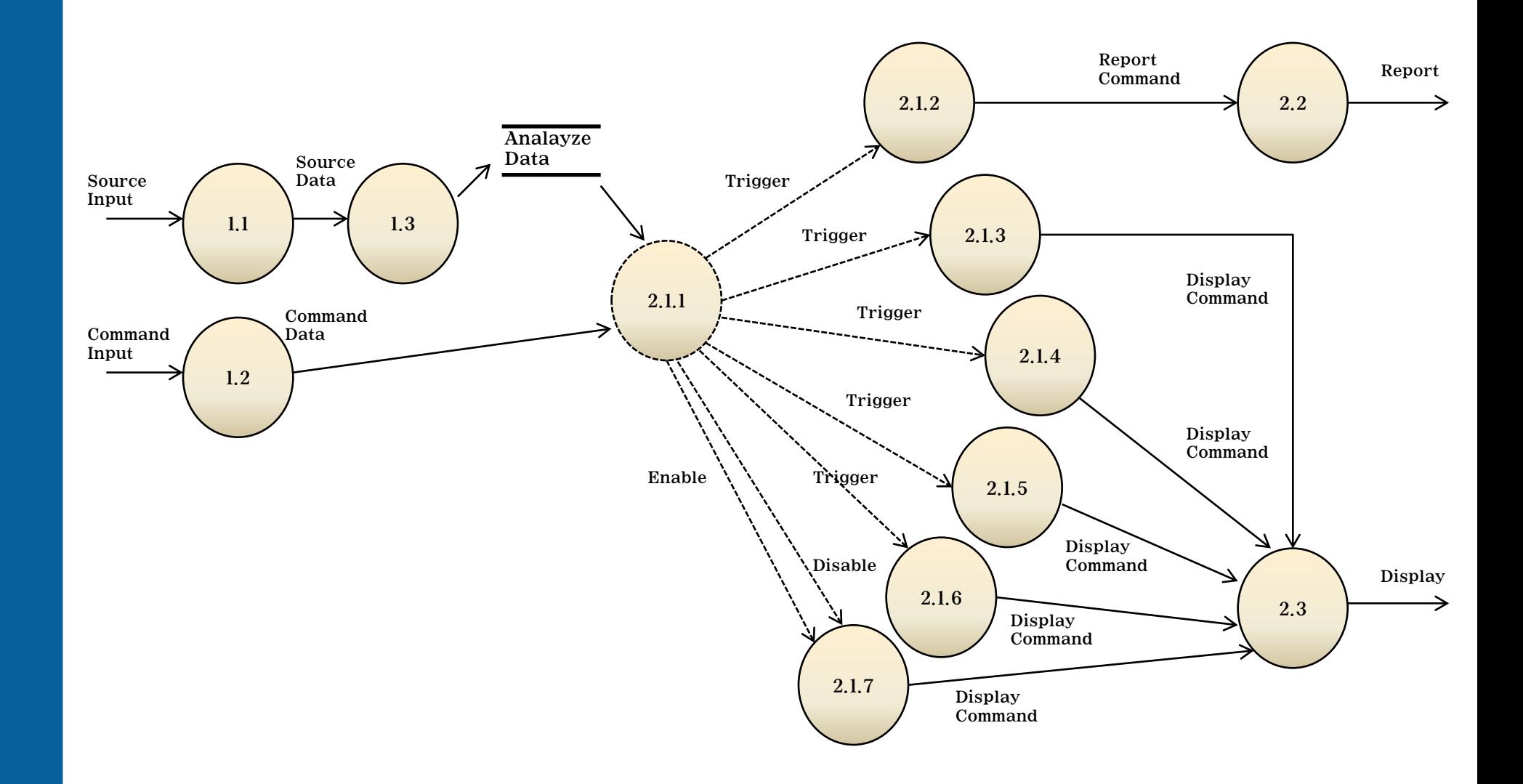

# Process Specification

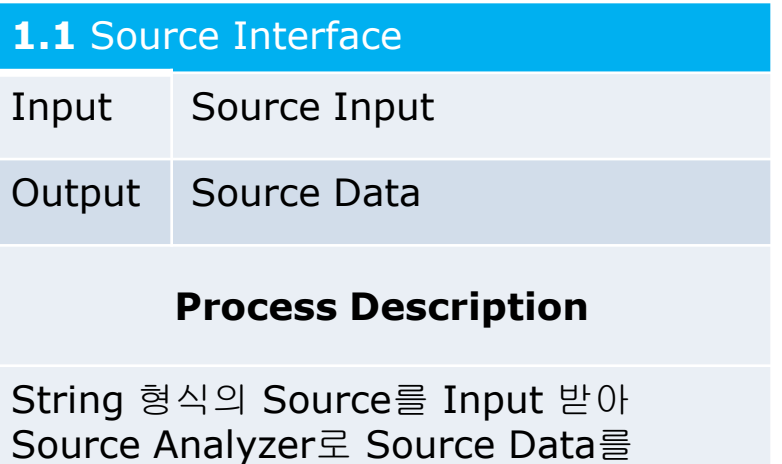

### **1.2** Command Interface

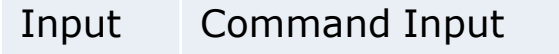

Output Command Data

#### **Process Description**

String 형식의 Command를 Input 받아 Command로 Controller로 Output한다.

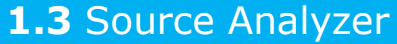

Output한다.

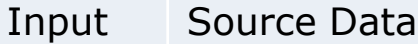

Output Analyze Data

#### **Process Description**

String 형식의 Source Data를 Input 받아 Data Structure를 구성하여 Analyze Data 란 이름으로 Controller에 Output한다.

# Process Specification (Cont.)

### **2.1.1 CFG Generator Controller**

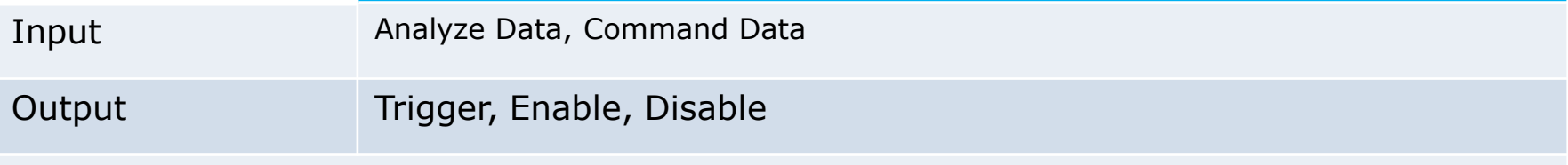

#### **Process Description**

Analyze Data와 Command Data를 Input 받아 CFG에 대한 데이터를 생성한다. Command가 아닐 시, C Code가 아닐 시 작동을 Stop한다. 작동하면 Tick이 올 때마다 State에 대한 Analyze를 시작한 다. Analyze 하는 중간에 그 State에 대한 정보를 Display 해준다. 더 이상 Analyze할 Data가 없으면 Show Success를 보여주고 Convert를 멈추고 Report Interface로 Report Trigger를 보낸다.

### **2.1.2** Report Output

Input Trigger

Output Report Command

#### **Process Description**

Controller로부터 Trigger를 받아 Analyze 된 State에 대해 Report File Interface로 Report Command를 내보낸다.

### **2.1.3** State Display Input Trigger Output Display Command **Process Description**

Controller로부터 Trigger를 받아 User가 알 수 있게 State에 대한 정보를 Display Interface에 Output 해준다.

# Process Specification (Cont.)

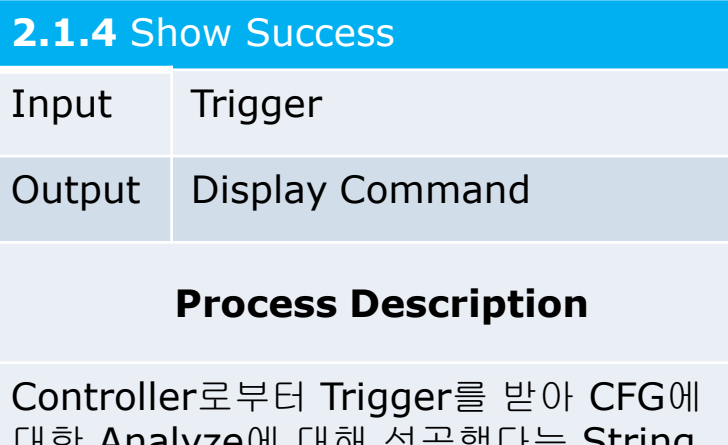

대한 Analyze에 대해 성공했다는 String Message를 Display Interface에 보낸다.

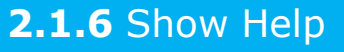

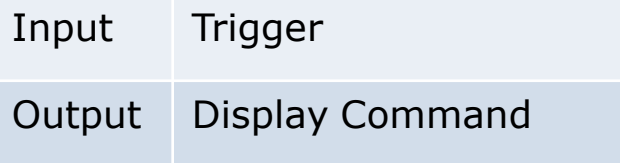

### **Process Description**

Controller로부터 Trigger를 받아 올바르지 못한 Command를 받았다는 Help Message를 Display Interface에 Output 해준다.

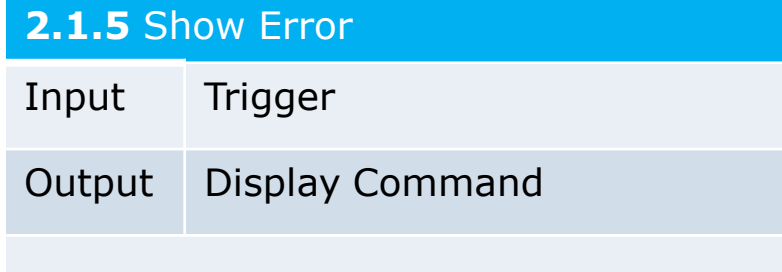

### **Process Description**

Controller로부터 Trigger를 받아 CFG에 대한 Analyze에 대해 실패했다는 String Message를 Display Interface에 보낸다.

### **2.1.7** Show Convert

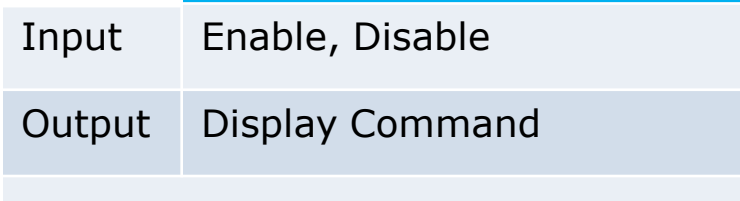

#### **Process Description**

Controller로부터 Enable을 받아 Source에 대한 Analyze를 하고 화면에 그 과정을 보 여주는 Display Command를 Display Inteface로 보낸다. 그 과정이 다 끝나면 Diable 명령을 받아 Analyze를 그만둔다.

# Process Specification (Cont.)

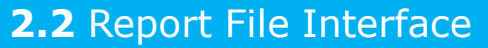

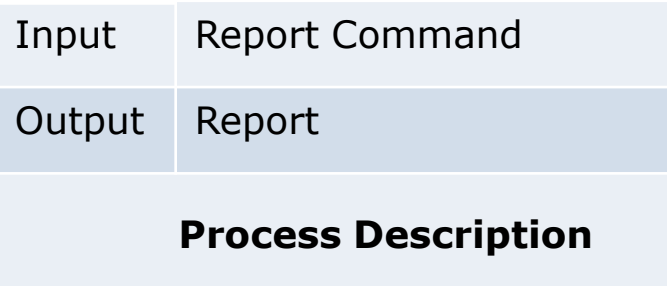

Source에 대한 CFG 정보를 담은 Report Command를 받아 Report File을 생성해준 다.

### **2.3** Display Interace

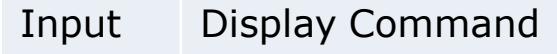

Output Display

#### **Process Description**

Controller로부터 동작에 대한 정보를 Display Command로 받아 화면에 Display 해준다. 이에는 Show Success, Show Help, Show Error 등이 있다.